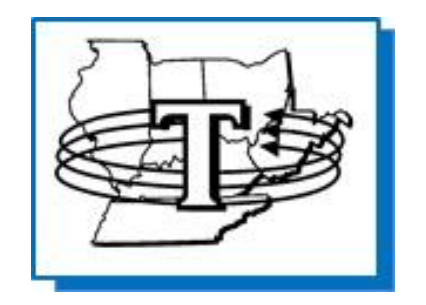

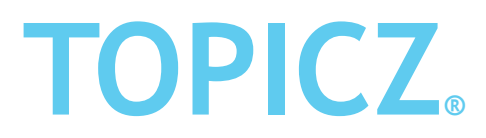

**Wholesale Distributers Since 1925**

## **PowerNet**

**Version 6**

**User Guide** 

**www.topiczinc.com**

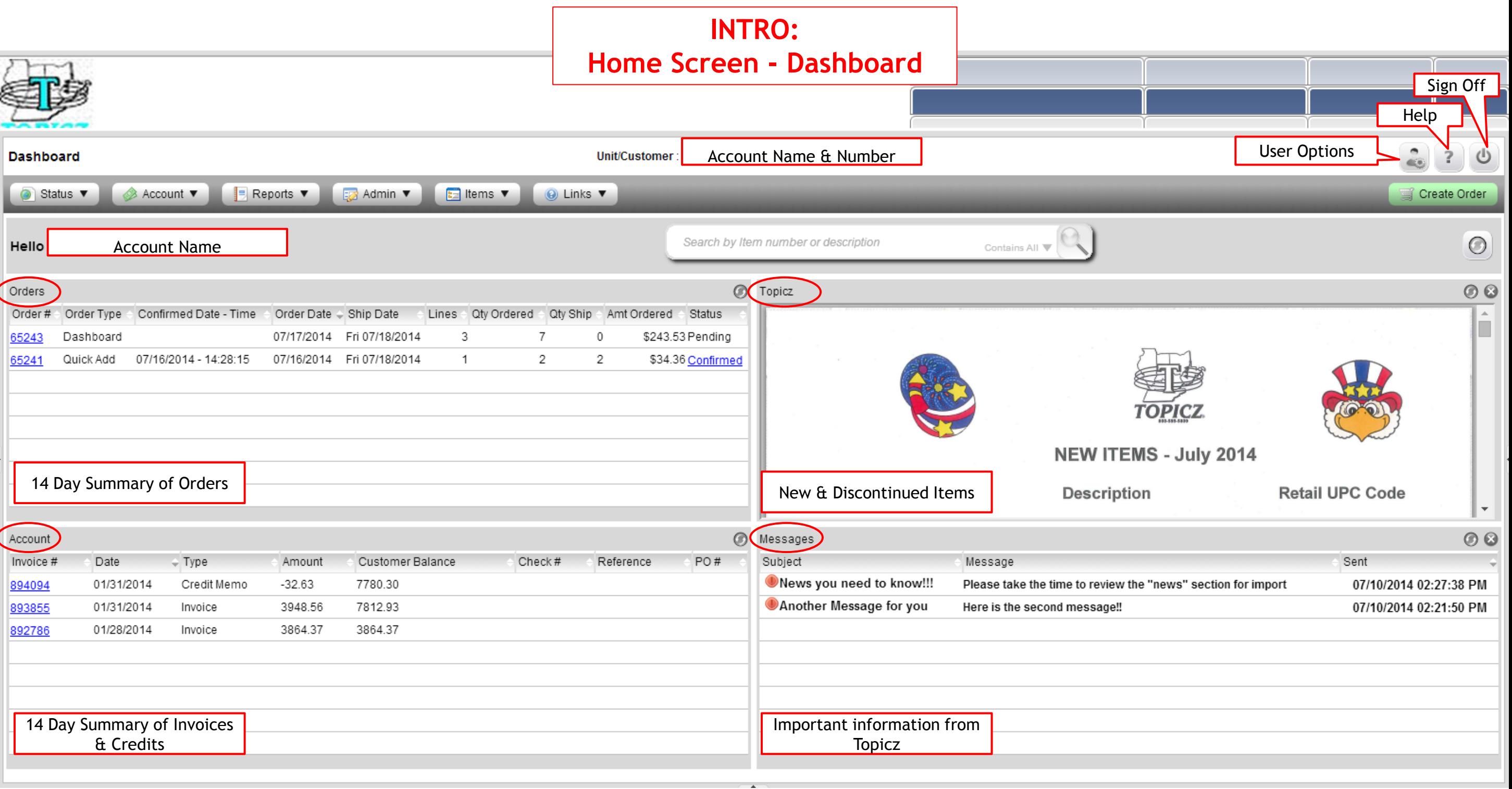

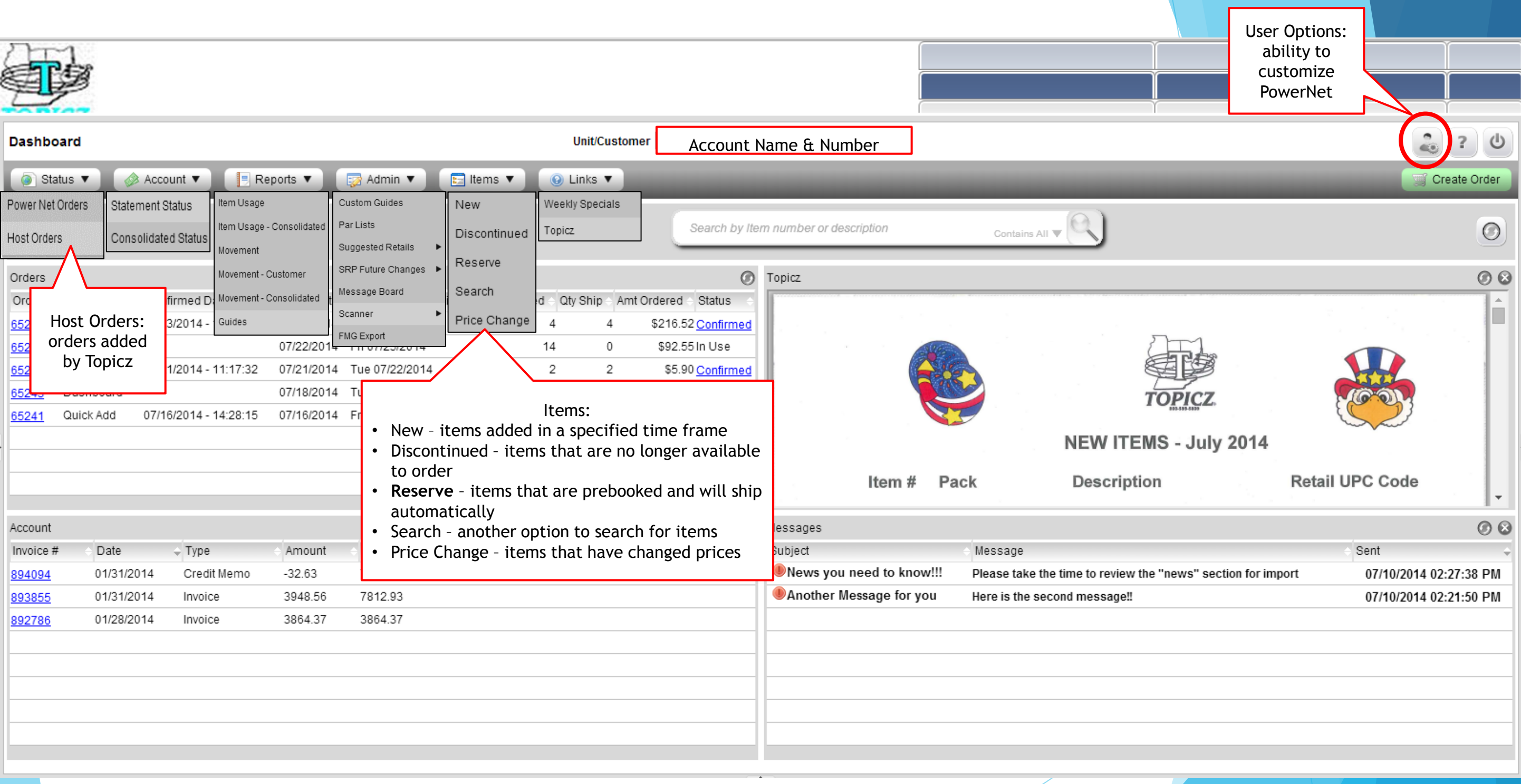

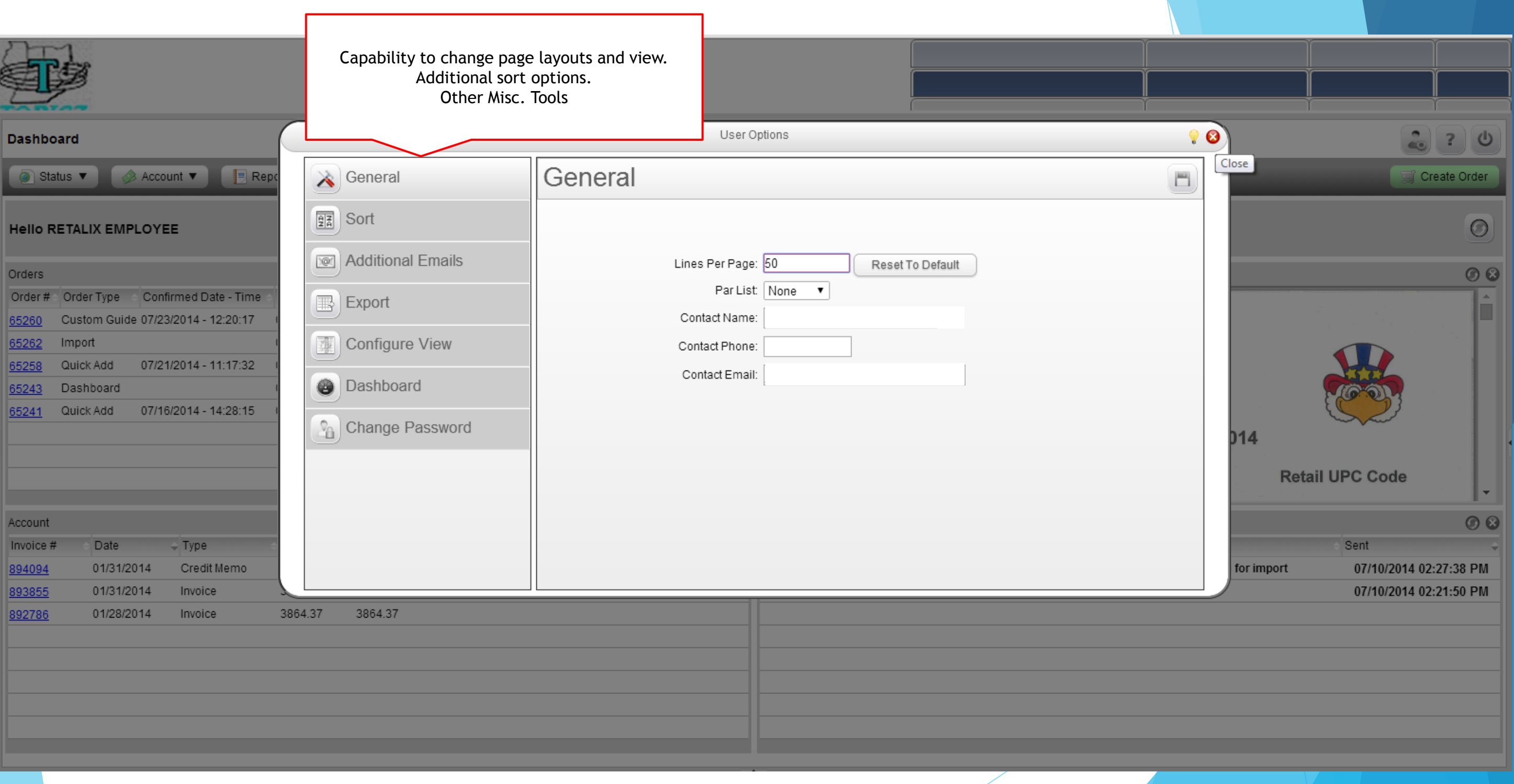

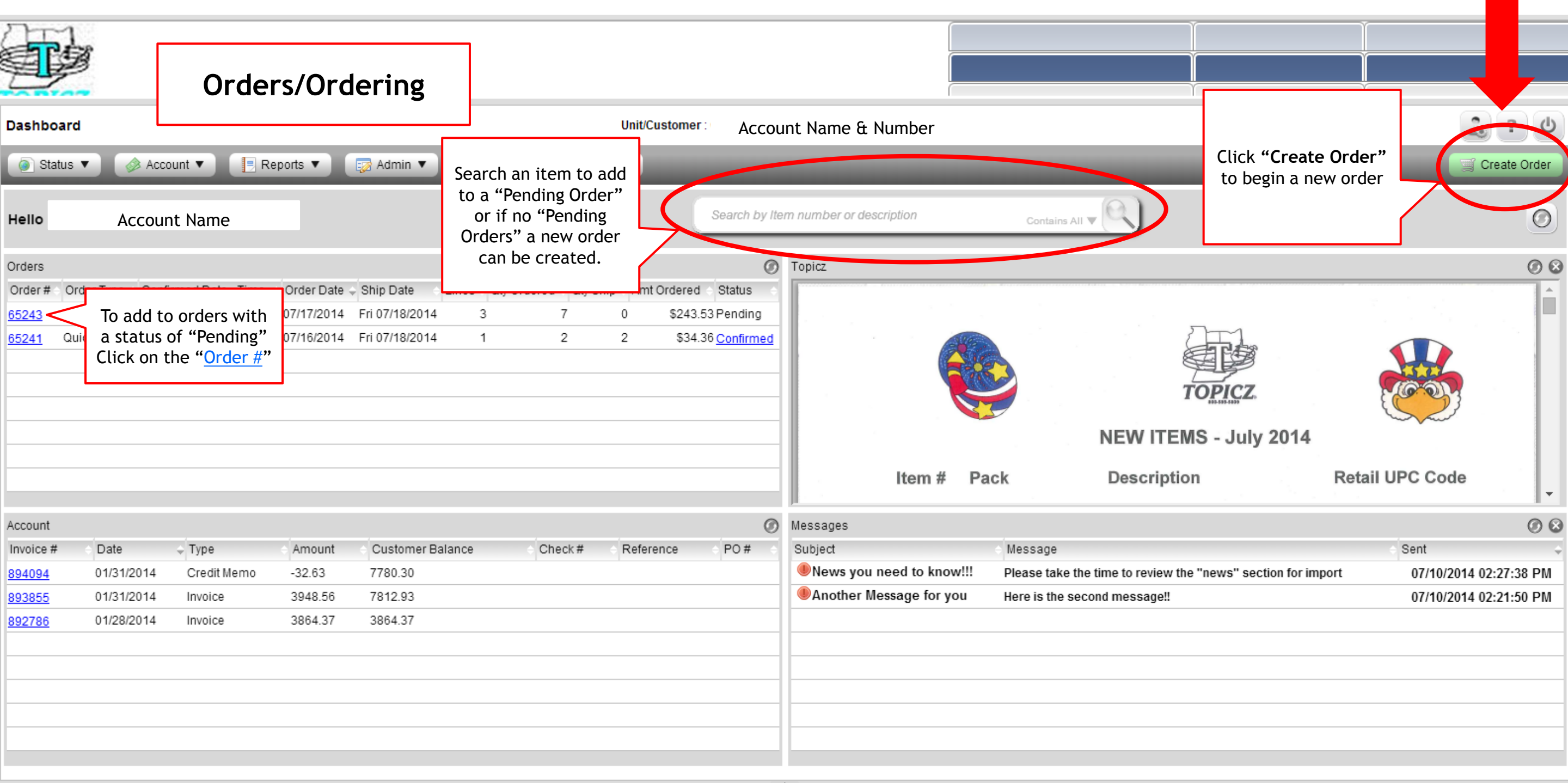

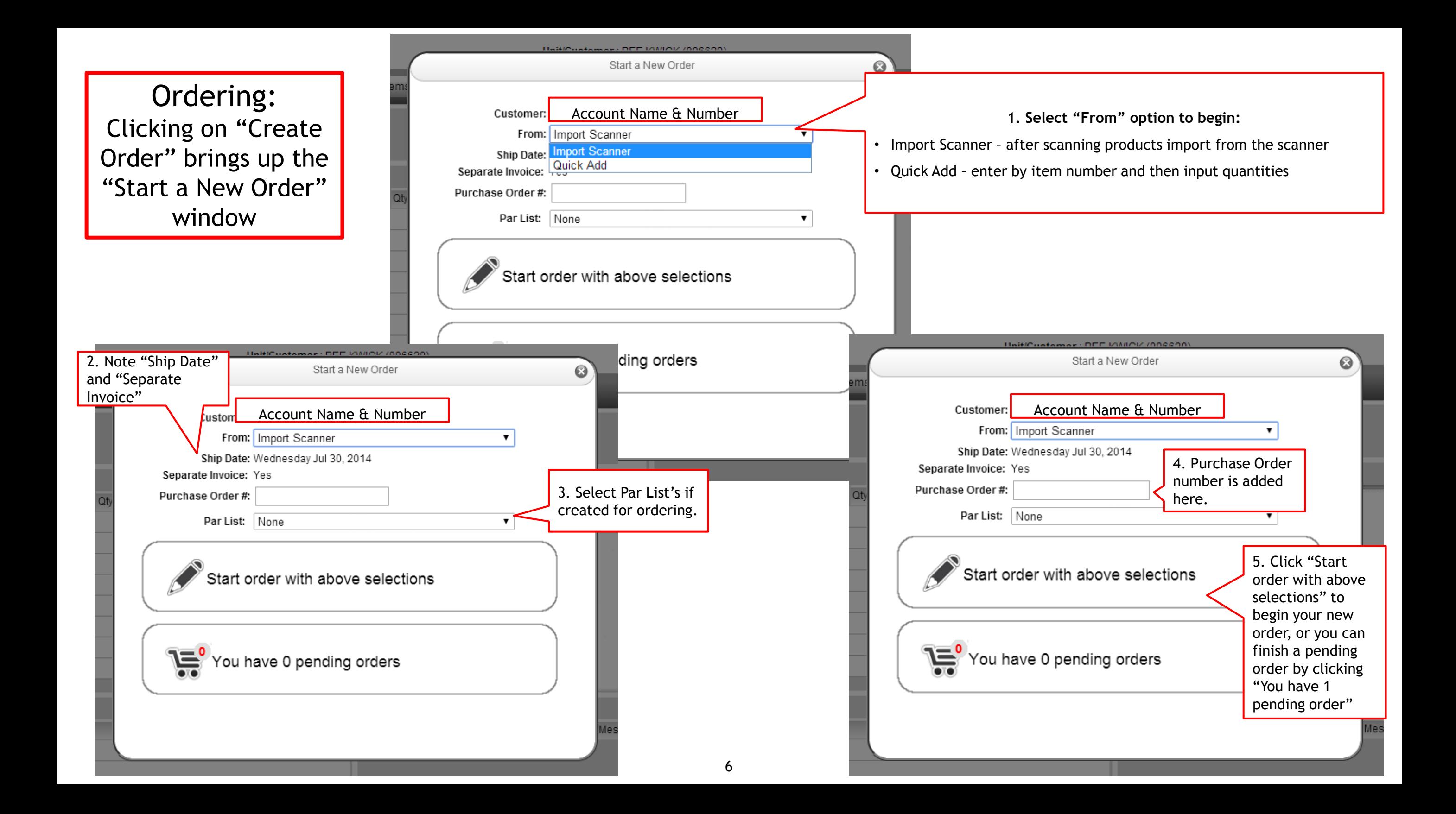

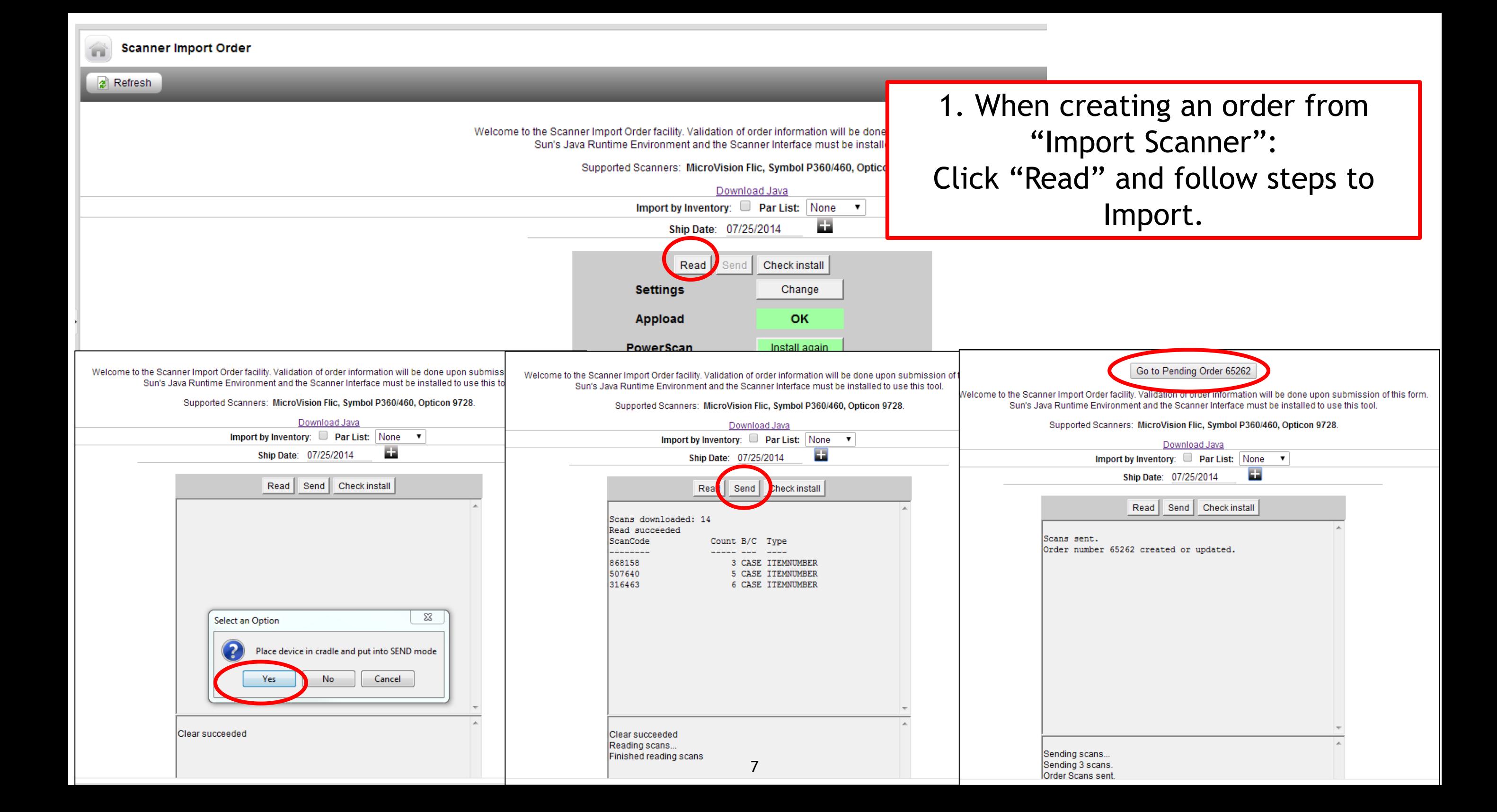

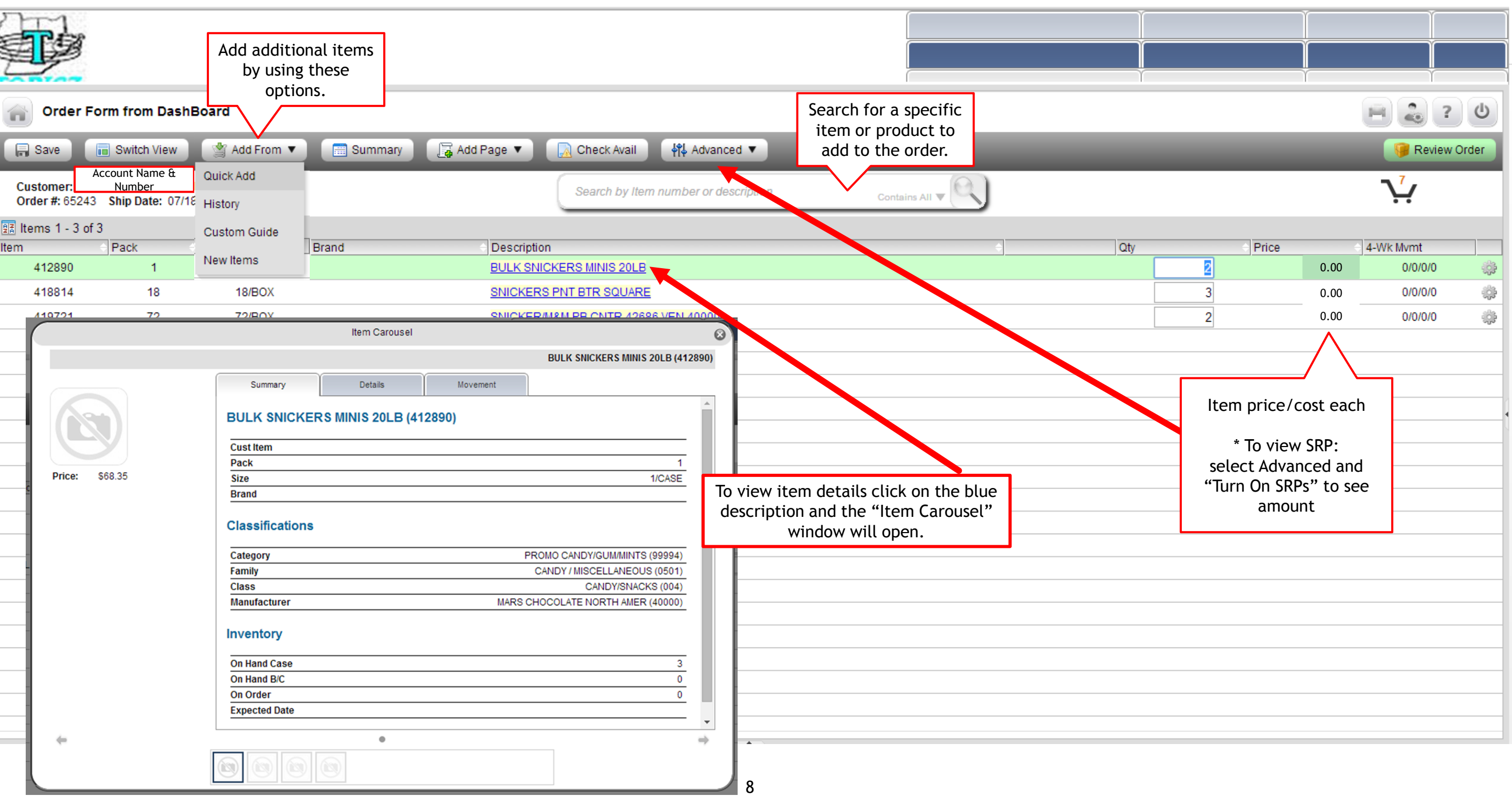

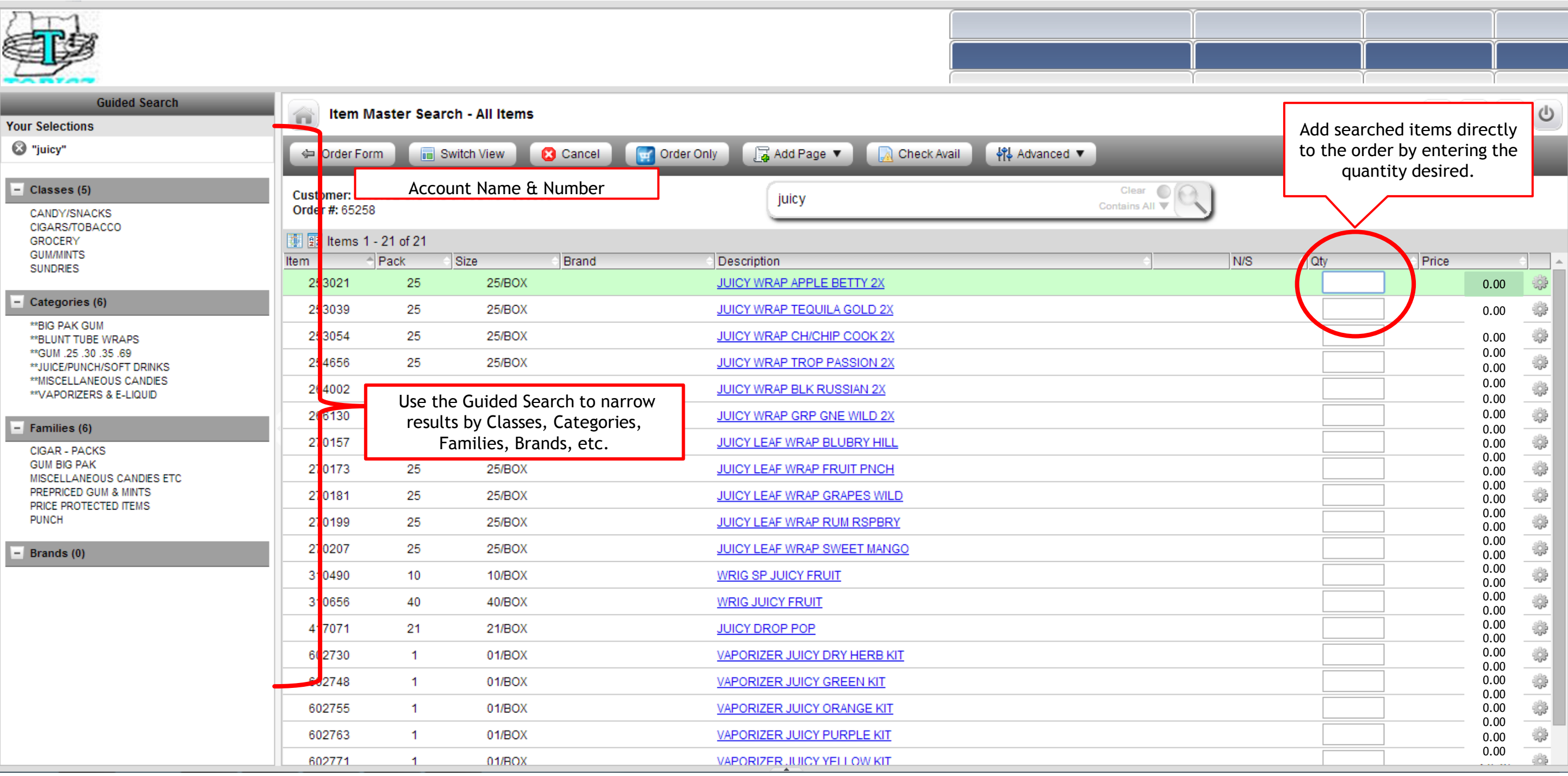

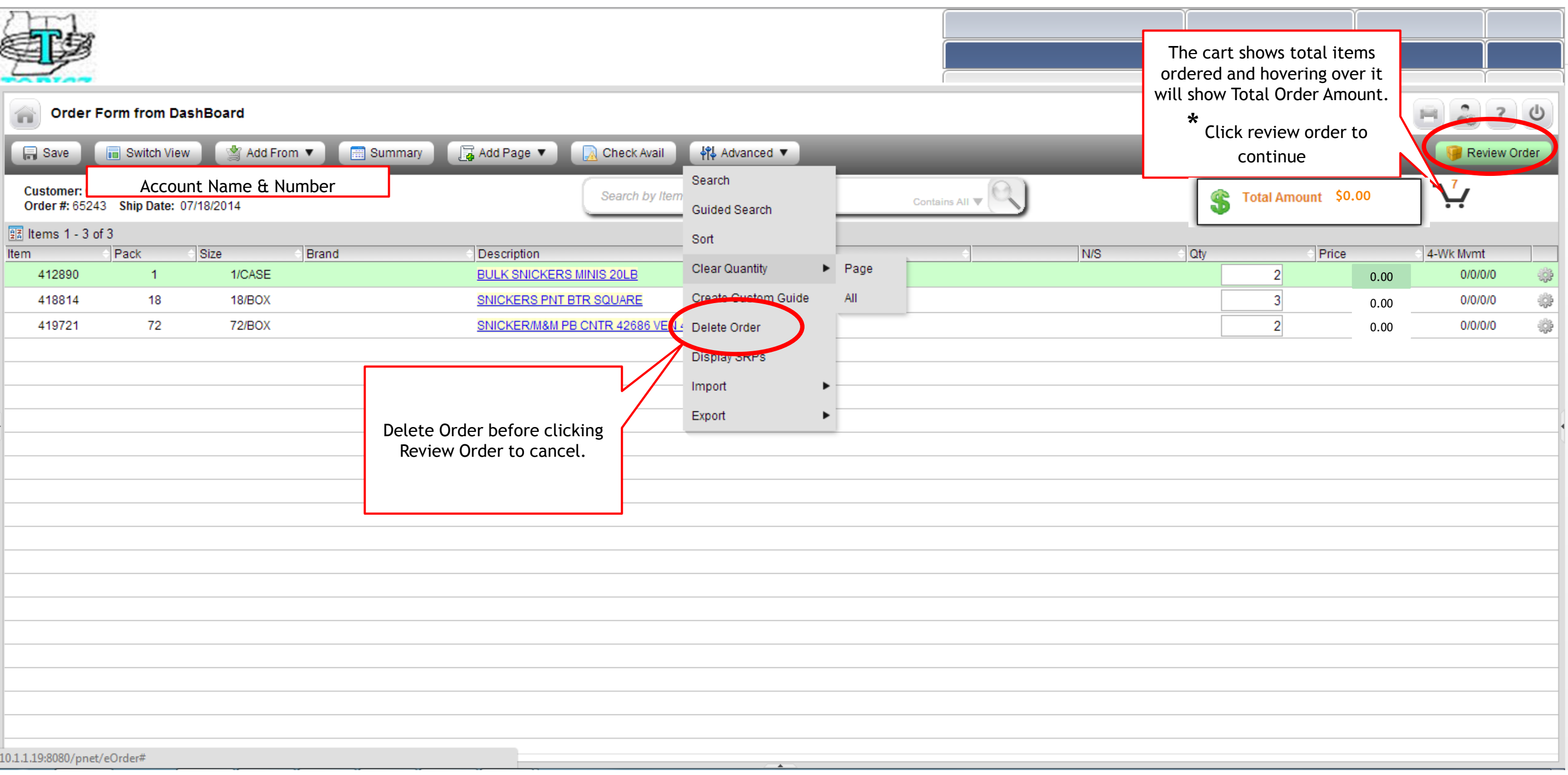

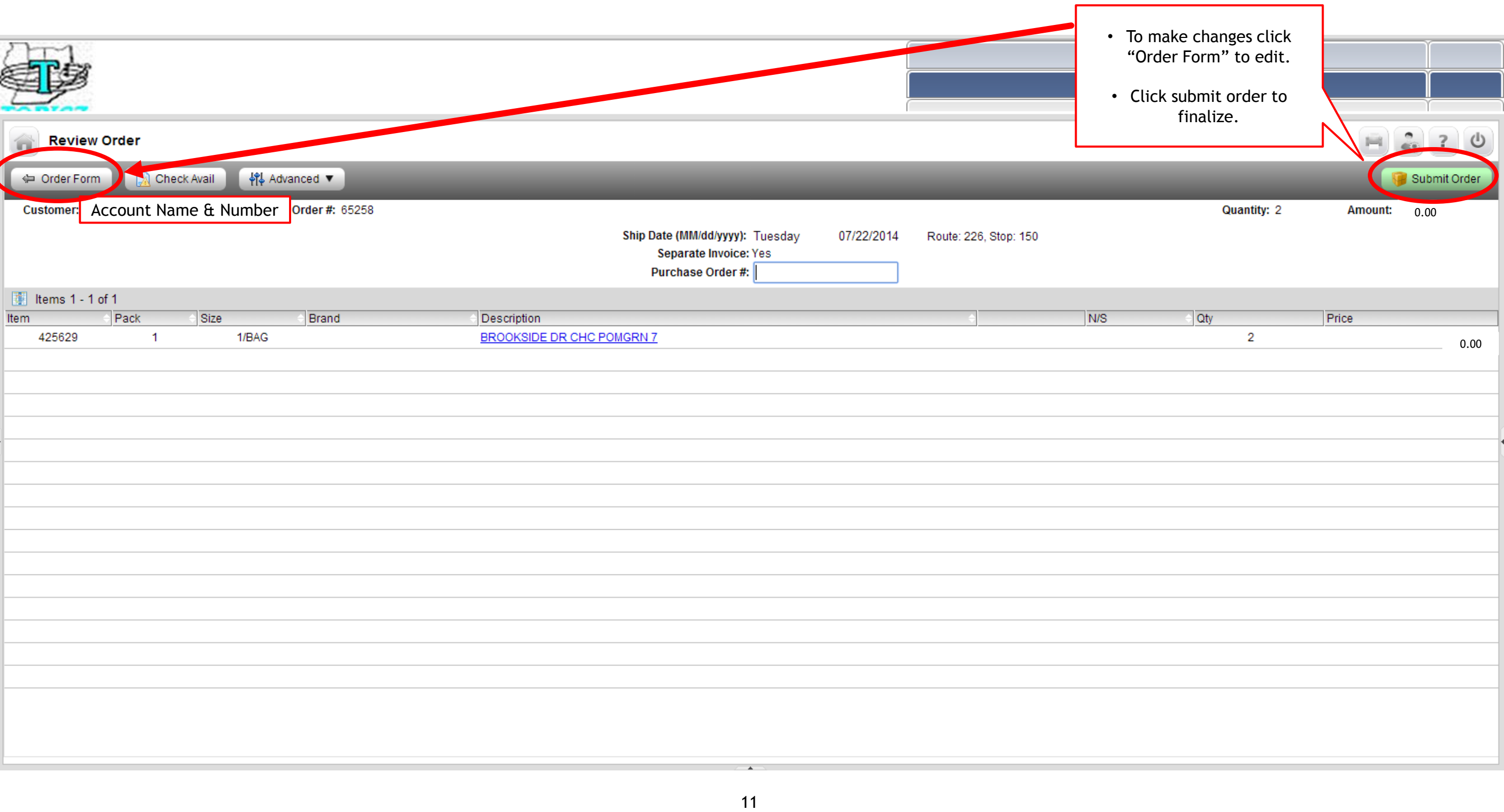

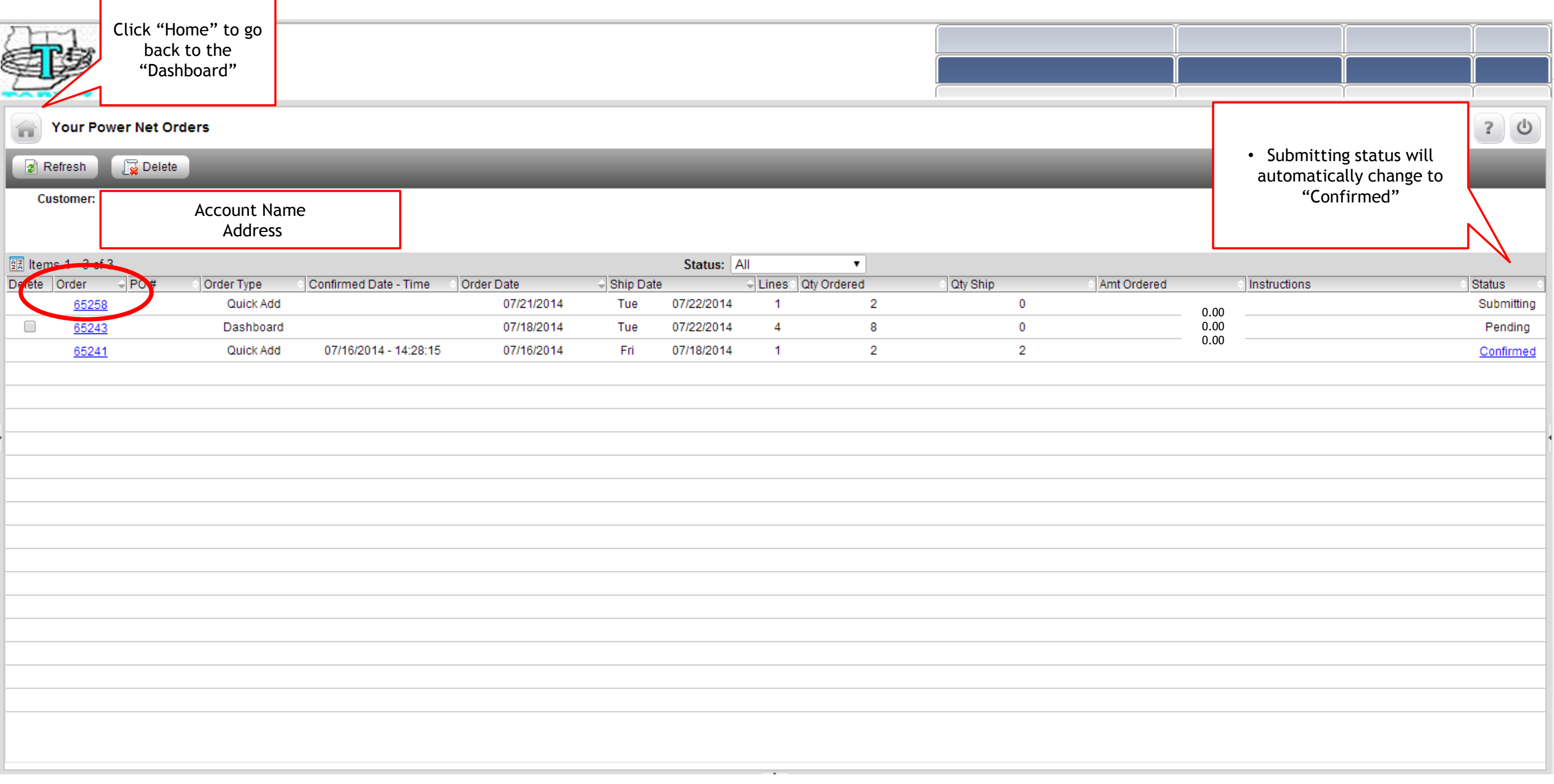

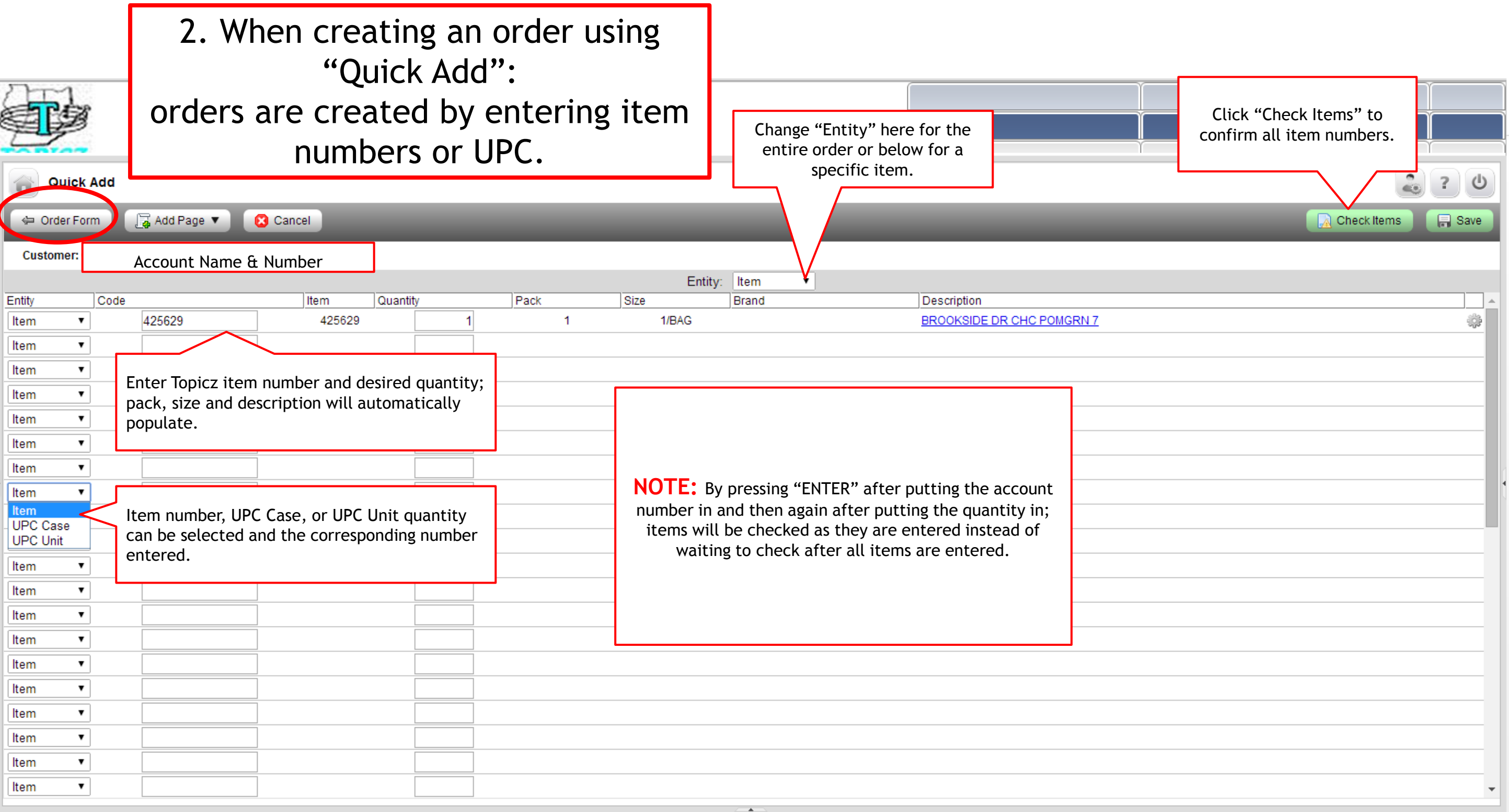

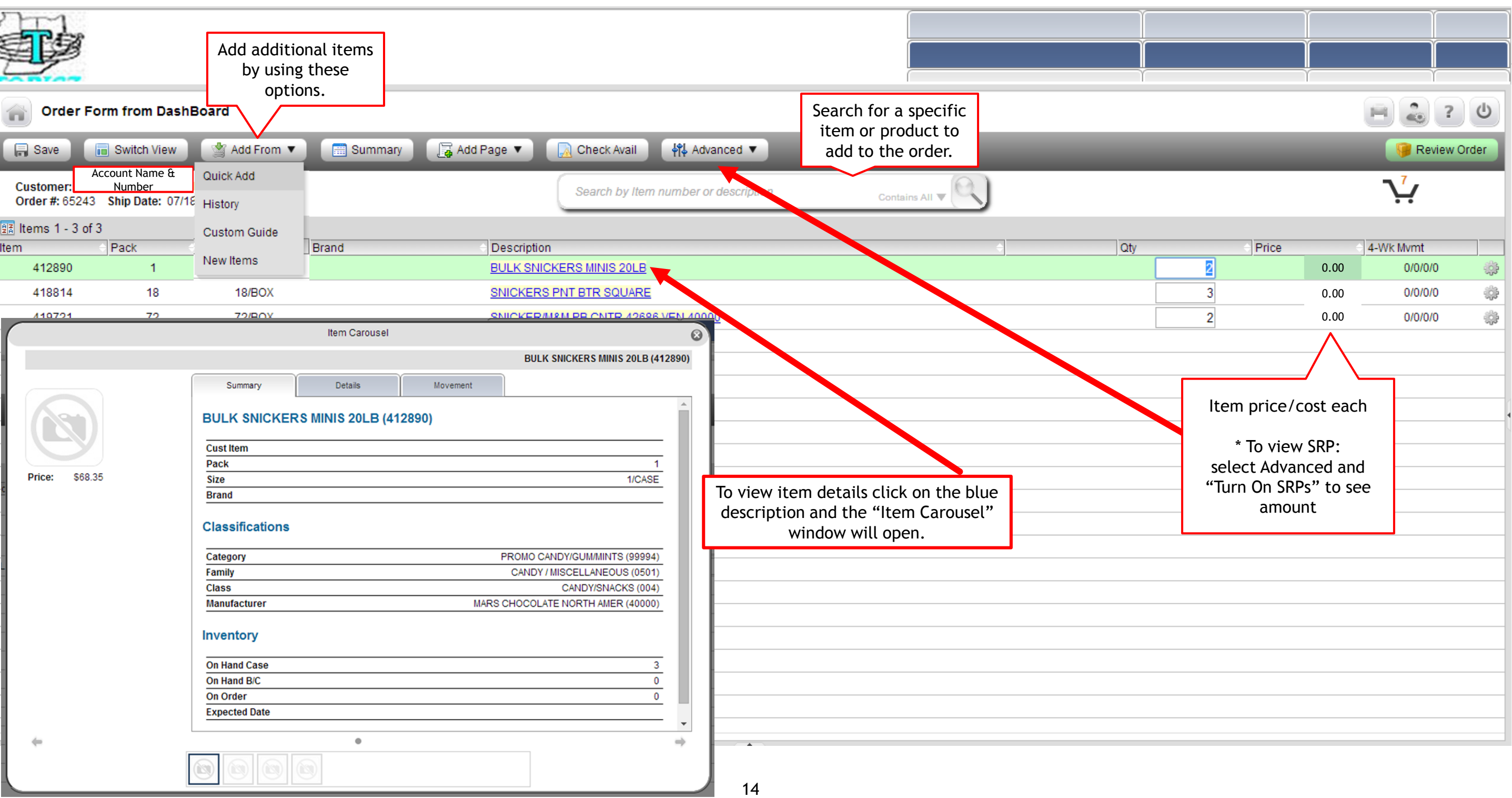

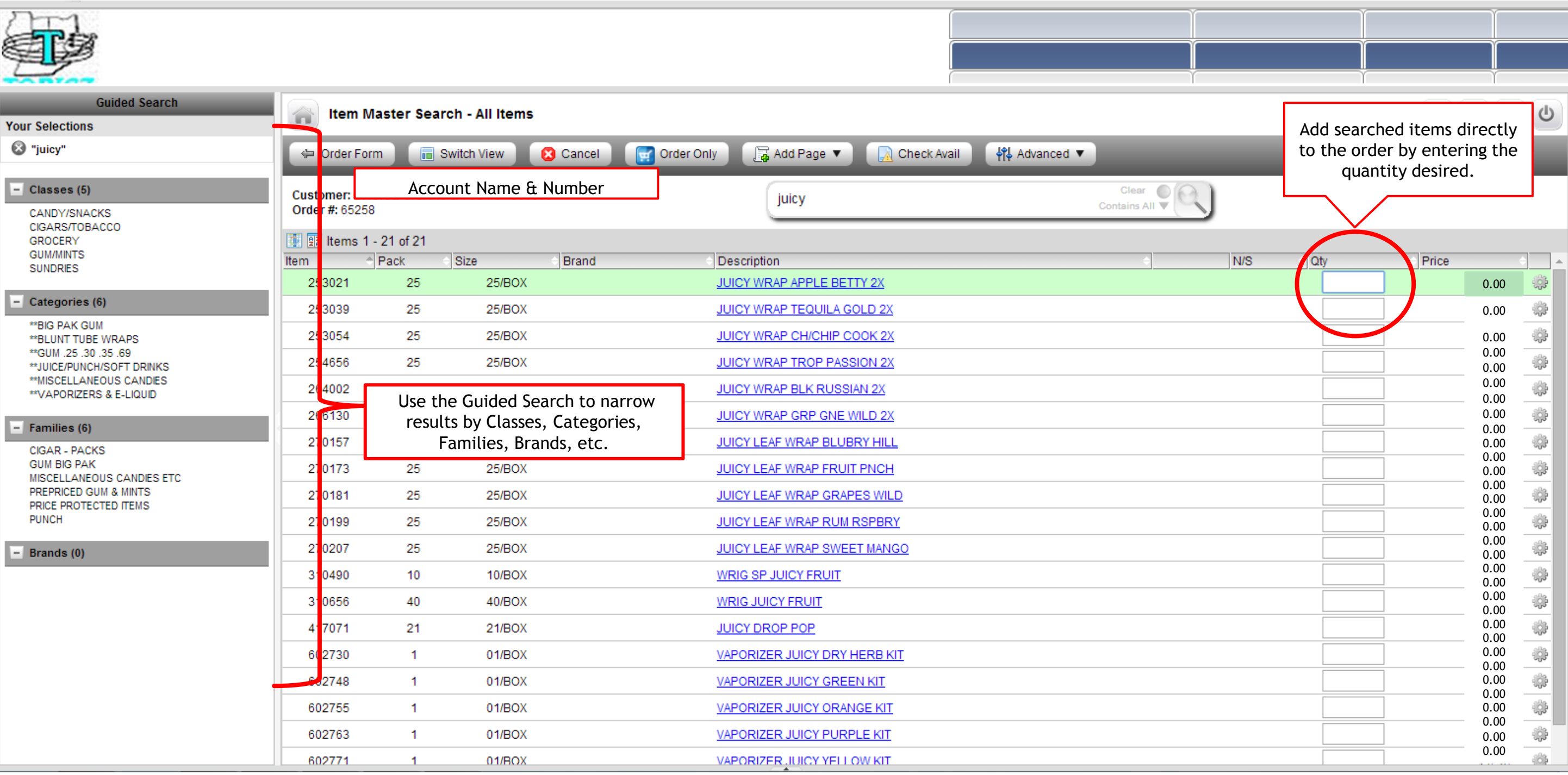

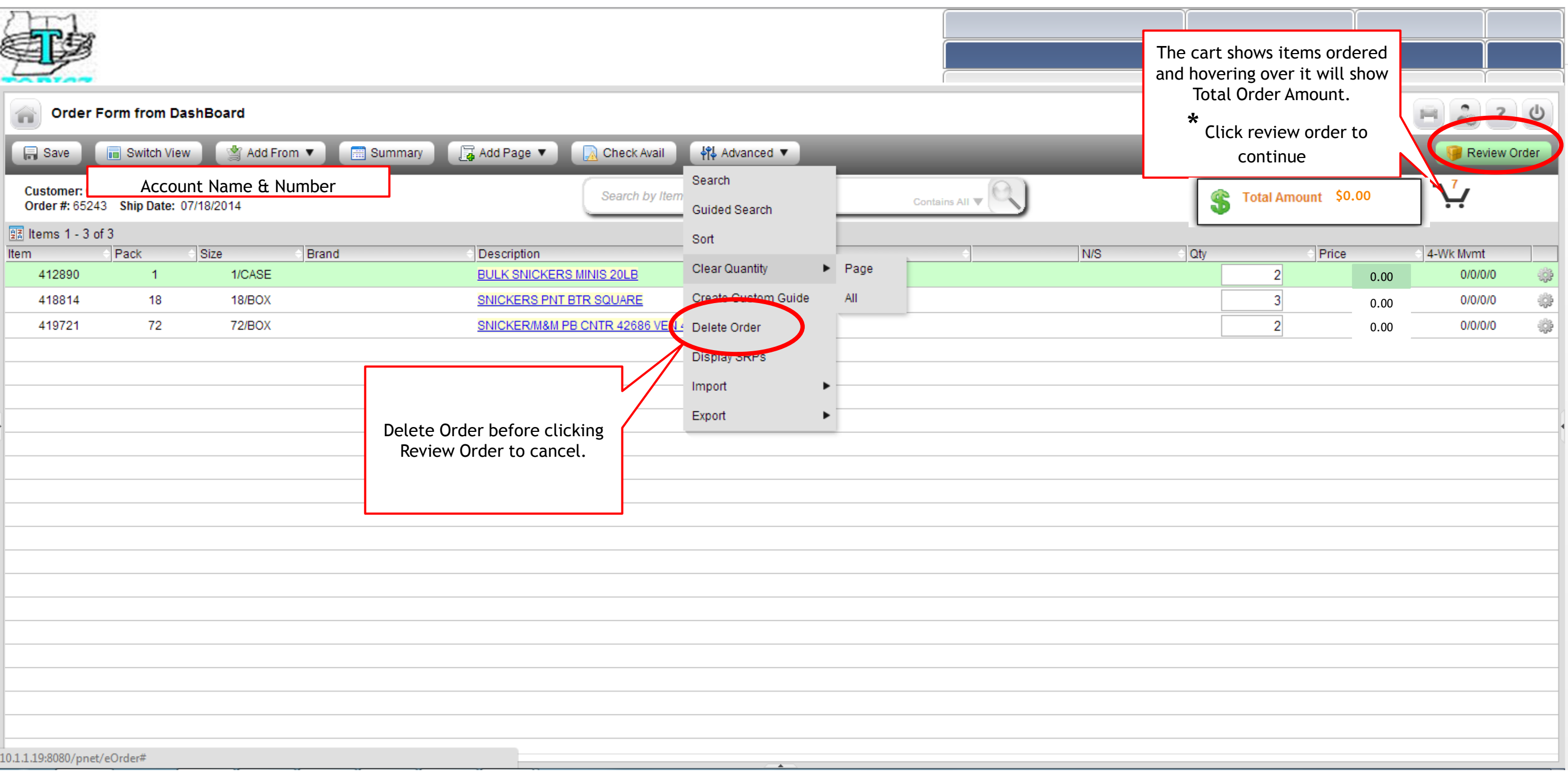

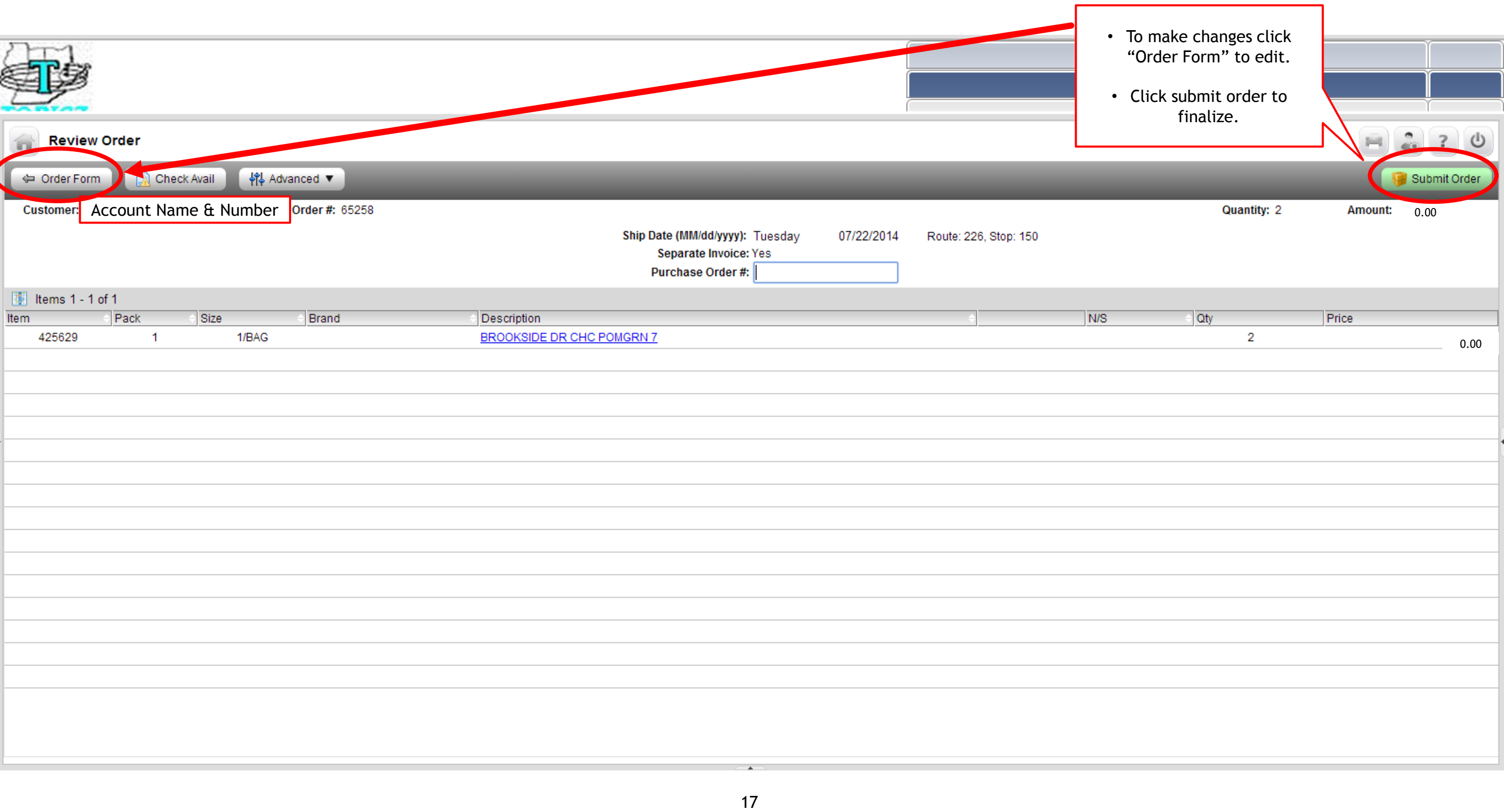

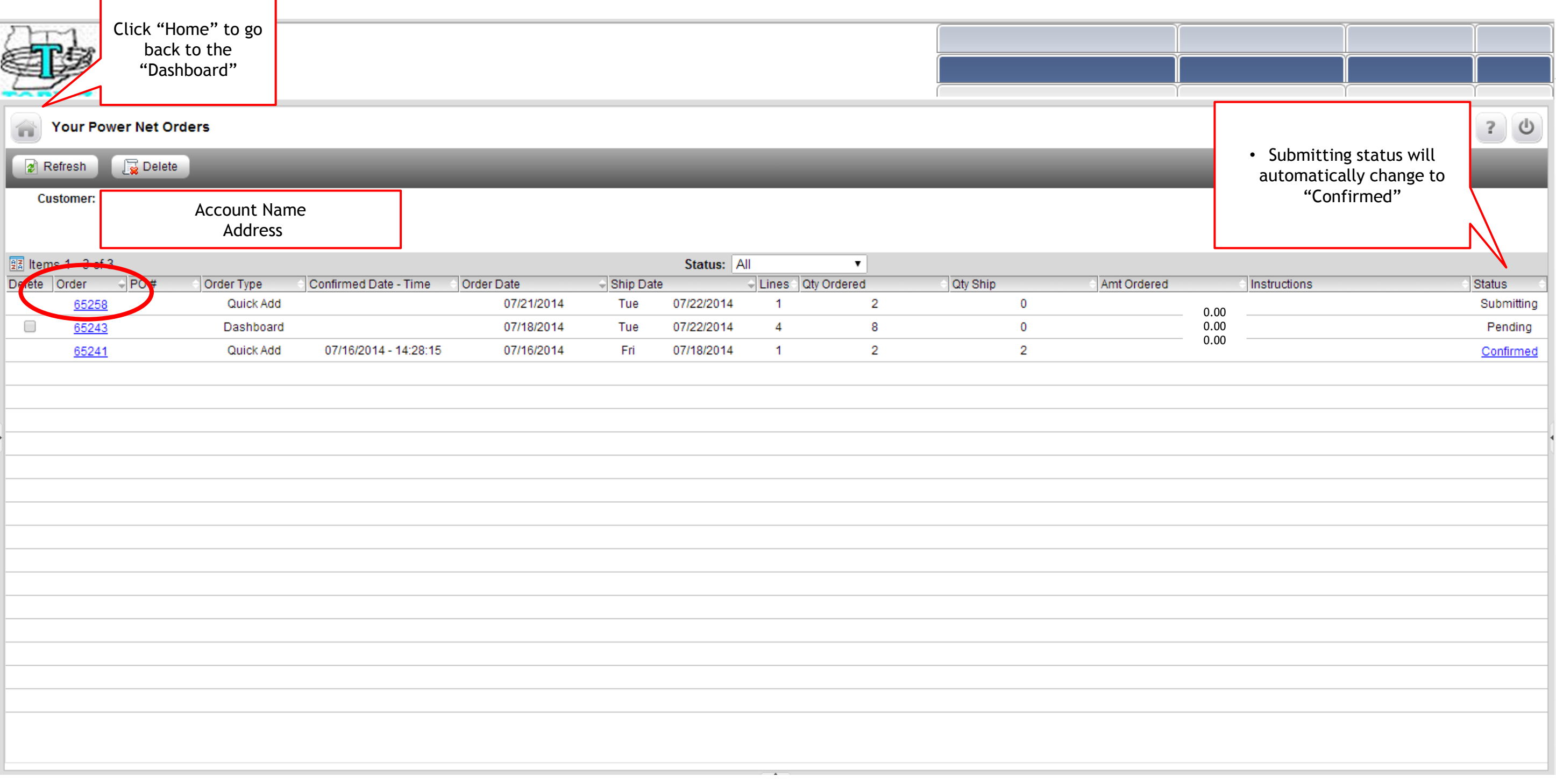